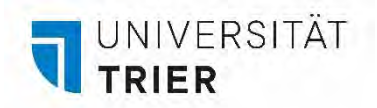

## **Erklärung zur Modulprüfung im BA-Studiengang Medien- und Kommunikationswissenschaft**

Name: Name: Name: Matrikel-Nr.: Name: Matrikel-Nr.: Name: Matrikel-Nr.: Name: Matrikel-Nr.: Name: Name: Name: N

E-Mail: Fachsemester:

Ich beantrage die Anerkennung der Prüfungsleistung im folgenden Modul:

## Bitte ein Modul auswählen

Ich habe an folgenden diesem Modul zugeordneten Lehrveranstaltungen erfolgreich teilgenommen: *(Bitte alle besuchten Veranstaltungen des Moduls eintragen)*

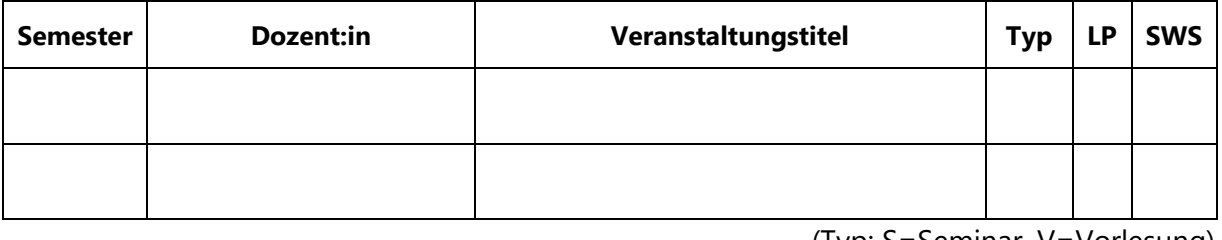

(Typ: S=Seminar, V=Vorlesung)

Thema der Modulprüfung:

Ich versichere, dass die hier gemachten Angaben wahrheitsgemäß sind. Unwahre Angaben gelten als Täuschung im Sinne der Allgemeinen Prüfungsordnung. Ich habe die beigefügte Prüfungsleistung selbständig verfasst und keine anderen als die angegebenen Quellen und Hilfsmittel benutzt. Ich habe die beigefügte Arbeit noch nicht zum Erwerb eines anderen Leistungsnachweises eingereicht.

## **Zur Prüfung habe ich mich vor Abgabe der Hausarbeit in PORTA angemeldet und die Prüfungsanmeldung beigefügt.**

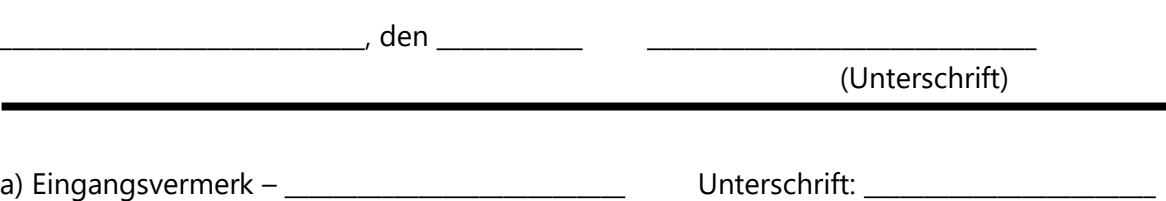

Hinweise: § 16 APO – Bewertung der Prüfungsleistungen und prüfungsrelevanten Studienleistungen

(1) Für die Bewertung der einzelnen Prüfungsleistungen und prüfungsrelevanten Studienleistungen sind folgende Noten zu verwenden:

<sup>1,0; 1,3</sup> sehr gut = Eine hervorragende Leistung,1,7; 2,0; 2,3 gut = Eine Leistung, die erheblich über den durchschnittlichen Anforderungen liegt, 2,7; 3,0; 3,3 befriedigend = Eine Leistung, die durchschnittlichen Anforderungen entspricht, 3,7; 4,0 ausreichend = Eine Leistung, die trotz ihrer Mängel noch den Anforderungen genügt, 5,0 nicht ausreichend = Eine Leistung, die wegen erheblicher Mängel den Anforderungen nicht mehr genügt.